## **6ES7215-1BG40-0XB0**

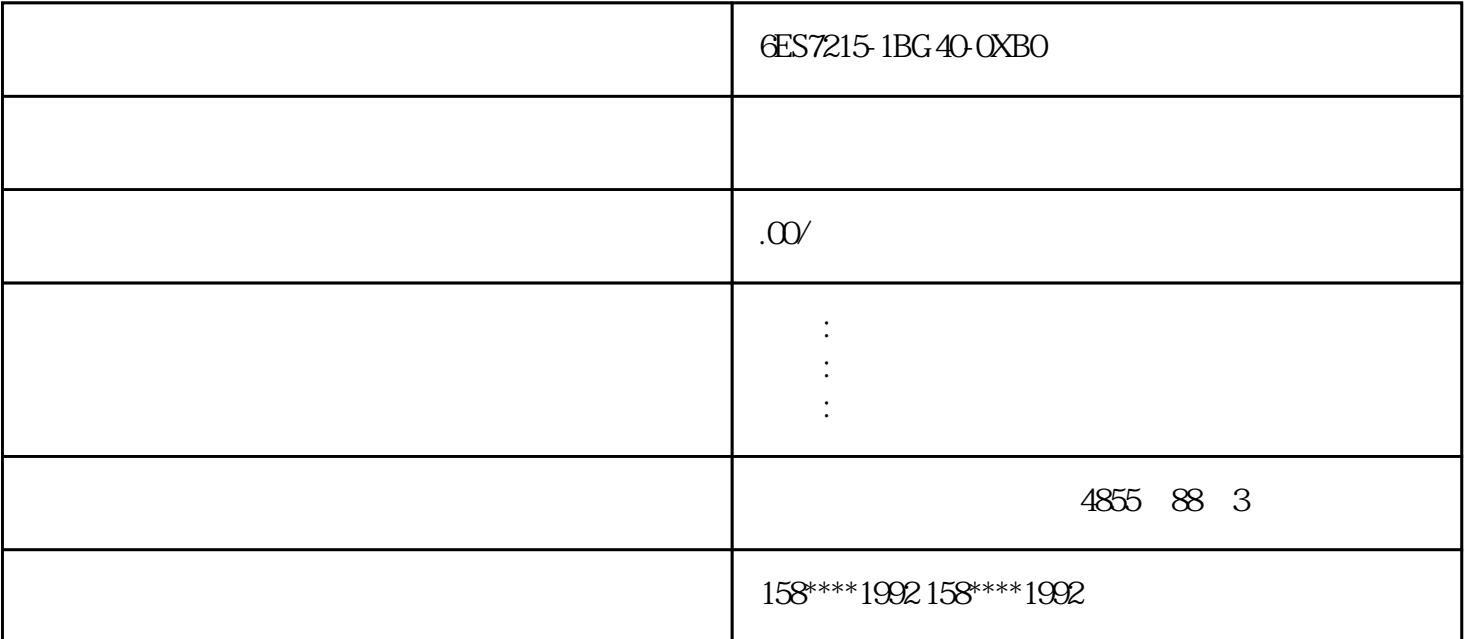

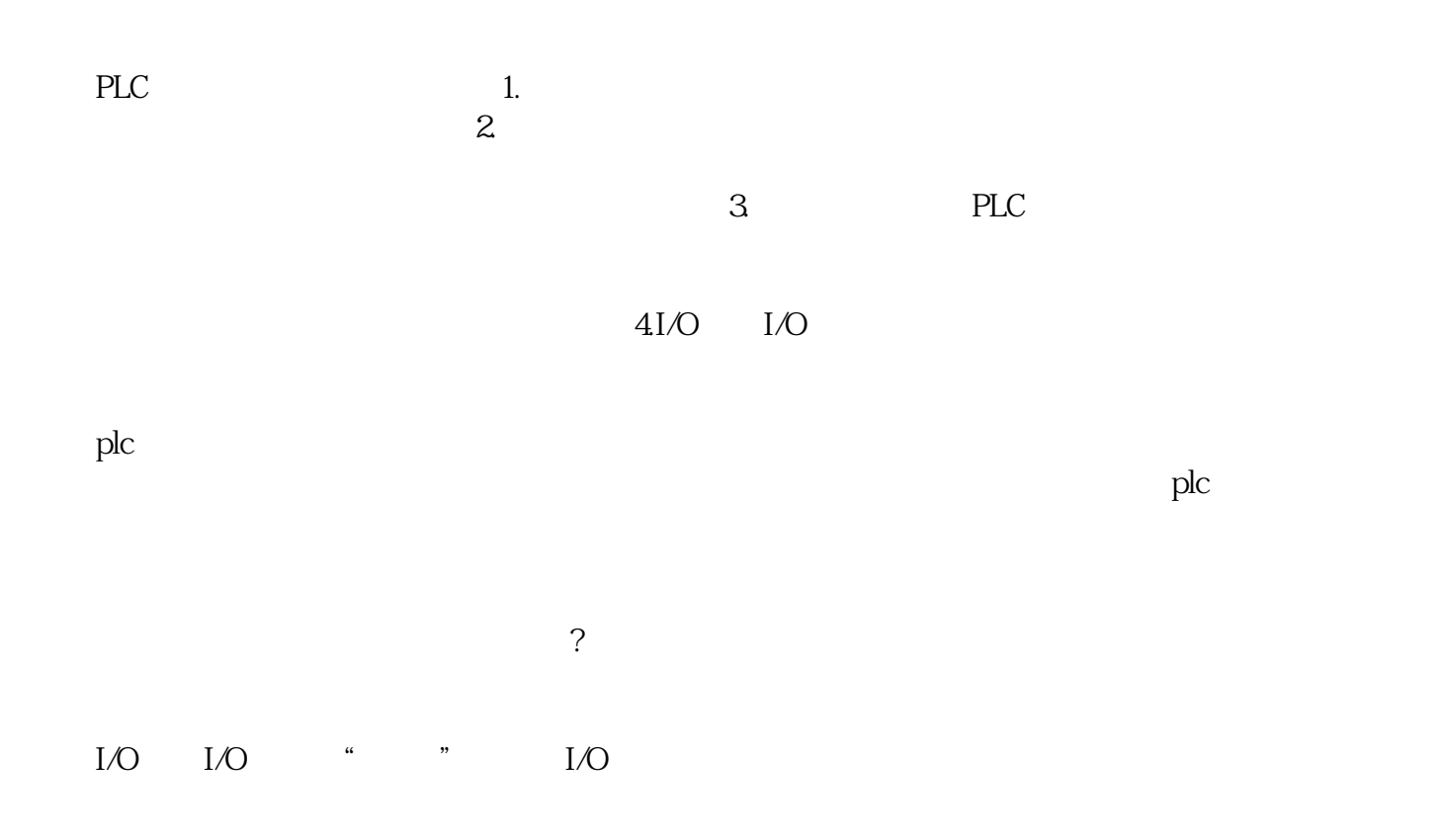

 $I/O$  PLC  $PLC$  $I/O$  $\alpha$  and  $\alpha$  and  $\alpha$  and  $\alpha$  and  $\alpha$  and  $\alpha$   $\beta$ diangon.com PLC 程存在问题,当程序被PLC执行后,很可能发生撞击,损坏设备或对人身造成危险在软件中编写程序确 , the contraction of  $1$  , we are the contraction of  $\alpha$  $2.$  PLC  $PLC$ 什么地方?PC硬盘?闪存设备?移动硬盘?当然这些都不可以,所有这些存储设备都可能感染病毒。所 终调试并修改完成的程序下载到PLC中,如果PLC在执行该程序时完全无误的话,就将该程序上传到PC S7-200CPU I0.0~I0.3 5 6 7. 下降可被用来指示当某个事件发生时必须引起注意的条件。5.时基中断6.中断的优先级和排队7.中断的限 制8.中断程序编程步骤 在西门子plc梯形图中,触点的编写方法、排列顺序对程序执行可能会带来很大的影响,有时甚至会使程

plc  $\overline{a}$ 

 $PLC$ 

 $PLC$